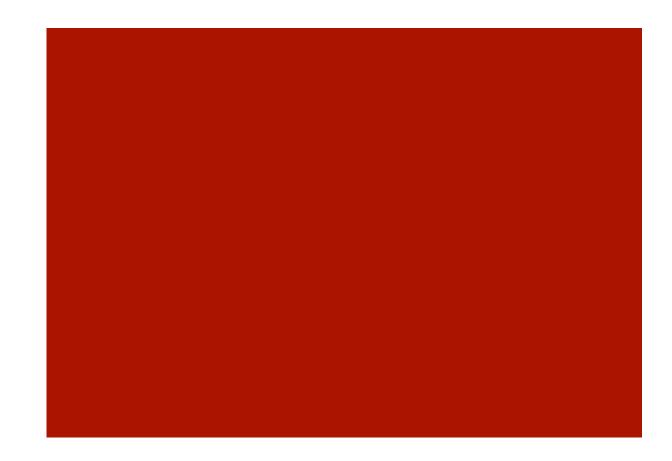

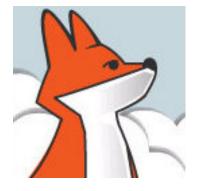

### FoxInCloud

aw.vcx at a glance

Properties & Methods that adapted classes and objects inherit from aw.vcx

AT20 Development Workshop – Day 1, Activity 6

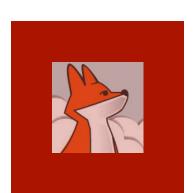

# Agenda

| Section | Subject              | Duration |
|---------|----------------------|----------|
| 1       | Architecture         | 10'      |
| 2       | Common PMs           | 2'       |
| 3       | aw.vcx!awFrm as Form | 10'      |
| 4       | aw.vcx!awGrd as Grid | 2'       |
| 5       | Other classes        | 2'       |

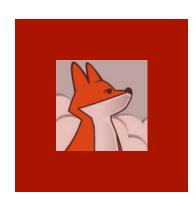

# FAA and FAS install aw.vcx and dependencies (AKA 'FoxInCloud Public Layer') into:

Home(1) +
'tools\ab\'

'AB' stands for 'Abaque' (com pany behind FiC)

'AW' stands for 'Abaque Web'

#### Installed stuff

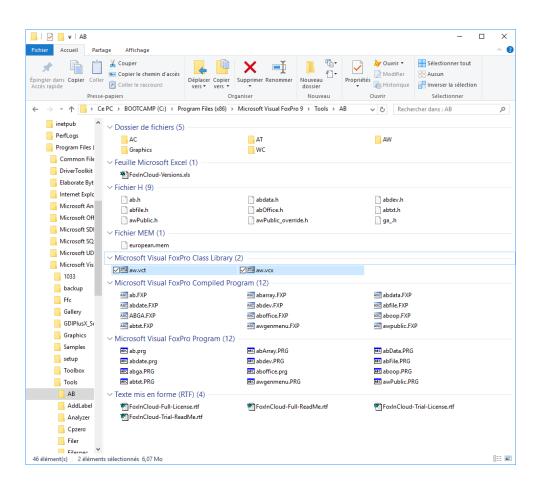

AB: general purpose, public

AC: general purpose, licensed

AT: dev tools, public

AW: webspecific, licensed

wc: West-Wind Web connect, licensed

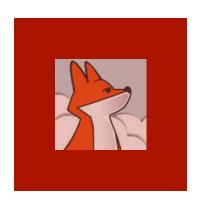

After FAA step 2, each class and object in the project inherits from aw.vcx, the FoxInCloud 'base' class library.

FAA creates an intermediary class library for you: xxx.vcx

# Class inheritance after adaptation

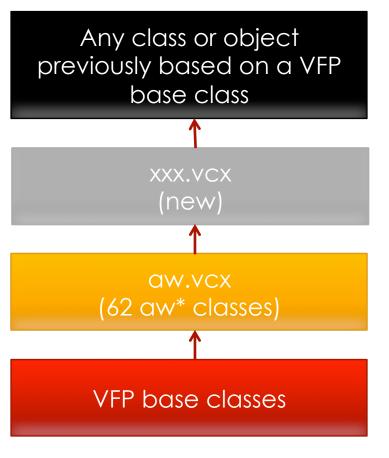

Your application classes and objects

FAA never overwrites – implement application wide code here

Can change at any time; never modify!

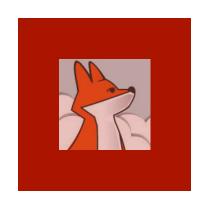

FoxInCloud naming conventions are designed to be as familiar as possible while limiting the risk of conflict with your naming scheme

### Naming conventions

 Classes: follows"Object Naming Conventions" as of VFP help; eg.

FoxInCloud base Textbox class: awTxt

Properties, Methods, Procedures follow 'objet oriented' naming:

```
[w] [type] Element [Attribute] [Action]
```

- [w] denotes a web-specific PM
- [type] is a standard type prefix, eg. 'c' for character

#### eg.

- Show Form: wFormShow()
- Set Session Variable: wSessionVarSet()
- Properties to be saved: wcPropSave

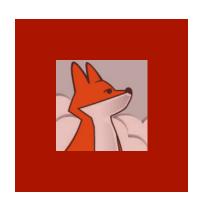

You can get documentation right in your VFP IDE

#### Documentation

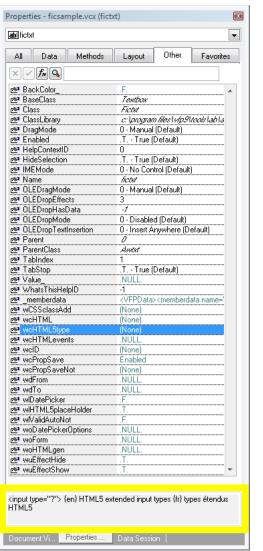

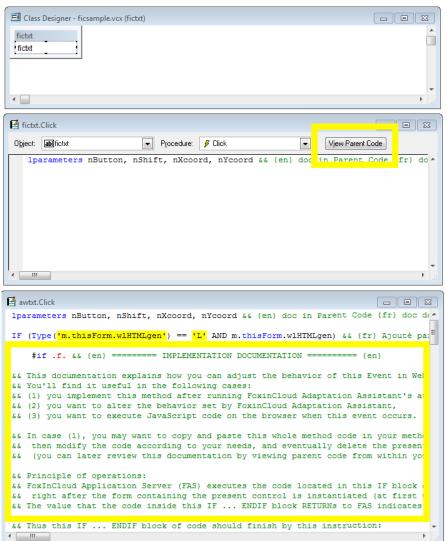

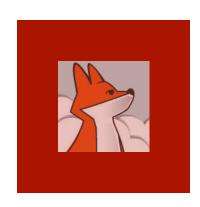

All classes and procedures dependencies that FAA add to your app. are under GNU General Public License.

Free to use and compile into your desktop exe.

### Desktop app distribution

- You can take advantage of 1,000 + General Purpose Modules in 10 ab\*.prg: abArray, abTxt, abDev, abFile, abData, etc.
- Automatic update by any new version of FAA or FAS
- FAS install grants rights to all users on home (1) + 'tools\ab\' but not FAA – make sure not to modify code or run FAA/VFP as an Administrator
- FoxInCloud Public Layer on <u>GitHub</u>: <a href="https://github.com/FoxInCloud/FoxInCloud-AB">https://github.com/FoxInCloud/FoxInCloud-AB</a>
- Want to improve code? Fork on <u>Github</u>!

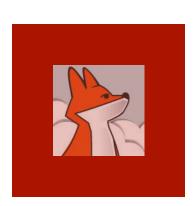

# aw.vcx: common PMs 1- properties

| Property          | Usage                                                                                         |
|-------------------|-----------------------------------------------------------------------------------------------|
| .wcPropSave       | Properties defining the user state of a control (user-defined properties added automatically) |
| .wcID (read-only) | HTML unique ID for the control; for use in CSS and/or JavaScript                              |
| .wuEffect*        | Defines whether an effect is played when control is shown or hidden in browser                |
| .wCSSclassAdd     | CSS classes to be added to the rendered HTML                                                  |
| .wlContentDynamic | User event code can add/remove members to container object                                    |

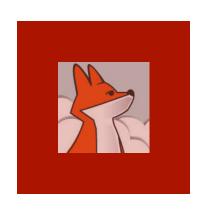

#### aw.vcx: common PMs 2- methods

Methods
described
here work
in either
desktop
mode or
Web mode:
one single
call for
either
mode.

| Method            | Usage                                                                                                    |
|-------------------|----------------------------------------------------------------------------------------------------|
| .wFormCallBack*() | Empty methods where you can move your call back code; this standard name helps finding the call back code; however you can locate this code in any method of your choice. |
| .wcHTMLgen()      | Implement this method if you need custom HTML for a control.                                                                                                    |
| .wReadMe()        | Class documentation                                                                                                    |

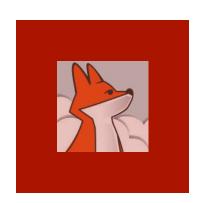

Most of the useful PMs are gathered in this class ... make sure to get familiar with them!

# aw.vcx!awFrm as Form1- properties

| Property            | Usage                                                                                                    |
|---------------------|----------------------------------------------------------------------------------------------------|
| .wlWeb, .wlLAN      | Indicates whether form runs in web or desktop mode; useful to bracket code for either mode.                    |
| .wlInitFirst        | Form.Init() runs at initial form instantiation, out of user context                                            |
| .wcModalChoiceProp  | For modal forms returning a value, name of thisForm.property where this value is stored (default is 'wuValue') |
| .wcWindowTheme      | Theme for styling the Form Window in Web mode                                                                  |
| .wlAnonymousAllowed | Anonymous users can access this form (see .wUserLogin() below)                                                 |

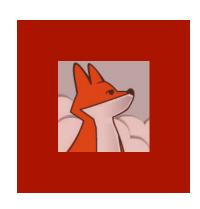

## aw.vcx!awFrm as Form 2- methods

Methods described here work in either desktop mode or Web mode: one single call for either mode.

| Method                                 | Usage                                                                                                    |
|----------------------------------------|----------------------------------------------------------------------------------------------------|
| .wForm*()                              | Opens a form.scx or class and shows it immediately or later; form is modal if .WindowType=1 and isNull (parm2) or parm2 is not empty or specifies a callback method. |
| <pre>.wMessageBox() .wInputBox()</pre> | Opens a message / input box using the standard VFP parameters, optional call back method name as parm # 1                                                            |
| .wFileSaveAs()                         | Displays a 'save file' dialog in either modes; useful for exports and PDF reporting                                                                                  |

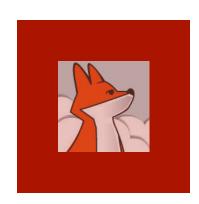

# aw.vcx!awFrm as Form 2- methods (...)

Methods
described
here work
in either
desktop
mode or
Web mode:
one single
call for
either
mode.

| Method                                         | Usage                                                                                                    |
|------------------------------------------------|----------------------------------------------------------------------------------------------------|
| <pre>.wUserLogin() .wUserLogoff()</pre>        | Logs a user in/out the application; tells FoxInCloud the app. user ID so that it can be injected back when user returns |
| .wViewParmSet()                                | Tells FoxInCloud the view parameter name and value, and optionally instructs to query the view                          |
| <pre>.wSessionVarSet() .wSessionVarGet()</pre> | Sets / Gets a variable for the form and the current web user's session that can persist across requests                 |

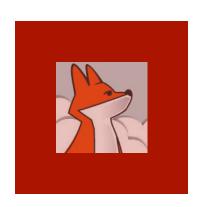

Grid is fairly automated in FoxInCloud; you have very few PMs to care about

#### aw.vcx!awGrd as Grid

| Property / Method                                  | Usage                                                                                                   |
|----------------------------------------------------|----------------------------------------------------------------------------------------------------|
| .wuVirtualMode                                     | Controls how grid widget loads rows on scroll: .NULL.: auto, .T.: always, >0: mini rows                 |
| <pre>.wBeforeRowChange() .wBeforeColChange()</pre> | Move your code from .BeforeRowColChange into these 2 methods to specify action before row OR col change |
| <pre>.wAfterRowChange() .wAfterColChange()</pre>   | Move your code from .AfterRowColChange into these 2 methods to specify action after row OR col change   |

You can page any grid by dropping it into a awCntGrdPage sub-class

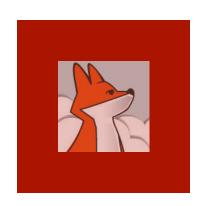

#### aw.vcx!awTxt as TextBox

Textbox
extensions
let it take
advantage
of popular
Web
features

| Property / Method   | Usage                                                                                                 |
|---------------------|----------------------------------------------------------------------------------------------------|
| .wlHTML5placeHolder | Set this.ToolTipText as placeholder                                                                   |
| .wlDatePicker       | If a date is displayed, add a datepicker in Web mode                                                  |
| .wcHTML5type        | Specifies a HTML5 type such as color, date, email, month, number, range, search, tel, time, url, week |

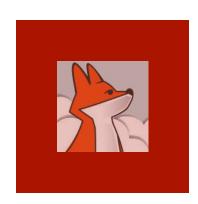

### aw.vcx!awPgf as Pageframe

Pageframe
(AKA 'tabs'
in Web
literature)
gives you
more
control on
Web
behavior

| Property / Method | Usage                                               |
|-------------------|-----------------------------------------------------|
| .wlActivePage*    | Control how active page displays in web mode        |
| .wnTab*           | Control how page tabs appear and behave in Web mode |

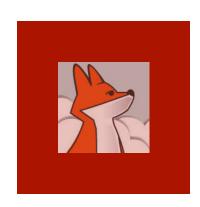

### aw.vcx!awlmg as Image

Image
base class
is extended
to behave
almost like
a control
and
include
popular
Web
features

| Property / Method | Usage                                           |
|-------------------|-------------------------------------------------|
| .DisabledPicture  | Emulates standard behavior                      |
| .ControlSource    | Emulates standard behavior                      |
| .wHoverPicture    | Picture that displays when hovered by the mouse |
| .Refresh_()       | Makes image participate in .Refresh()           |